## SAP ABAP table TTEV DT FCVAR TXDT {Generated Table for View}

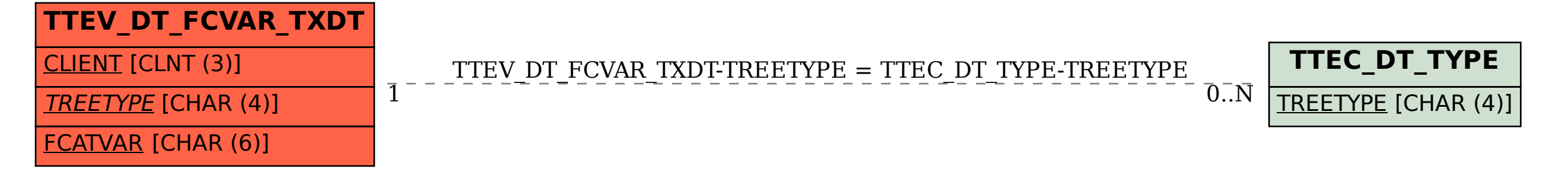